## Lecture 3: Convolution and filtering

#### COS 429: Computer Vision

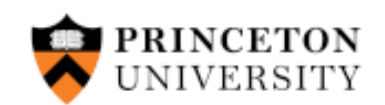

Slides adapted from: Szymon Rusinkiewicz, Jia Deng

#### Image processing

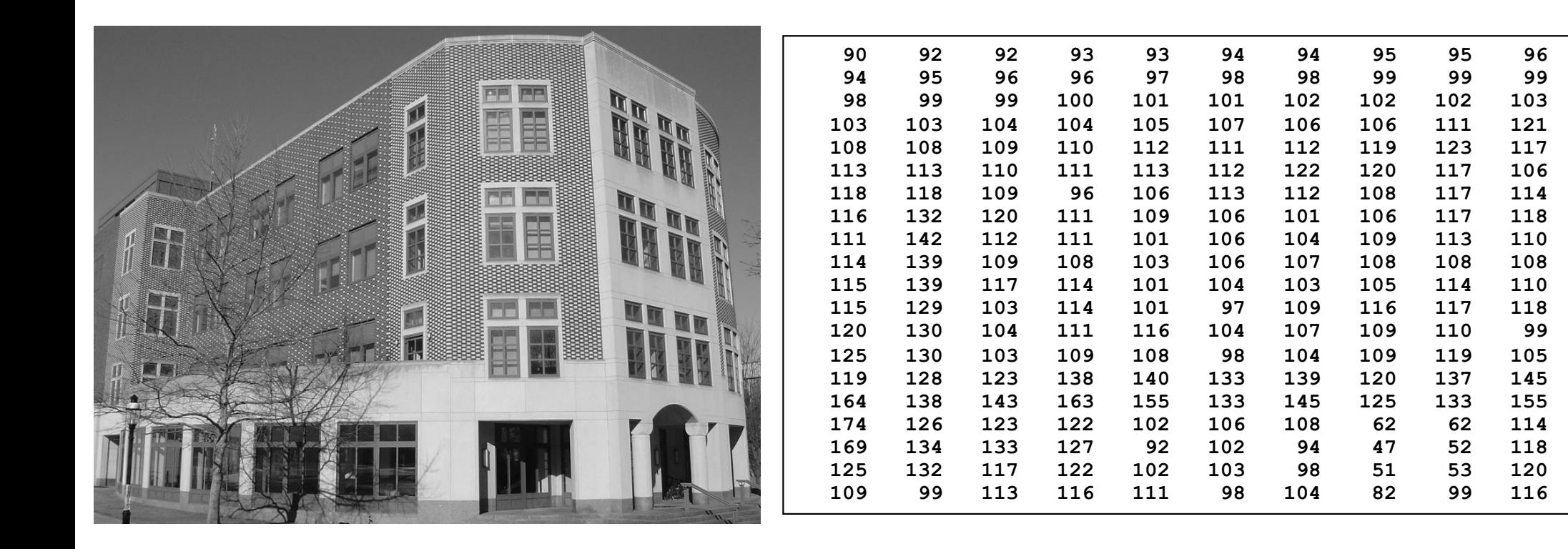

What's the basic structure we may want to detect?

## Origin of Edges

• Edges are caused by a variety of factors:

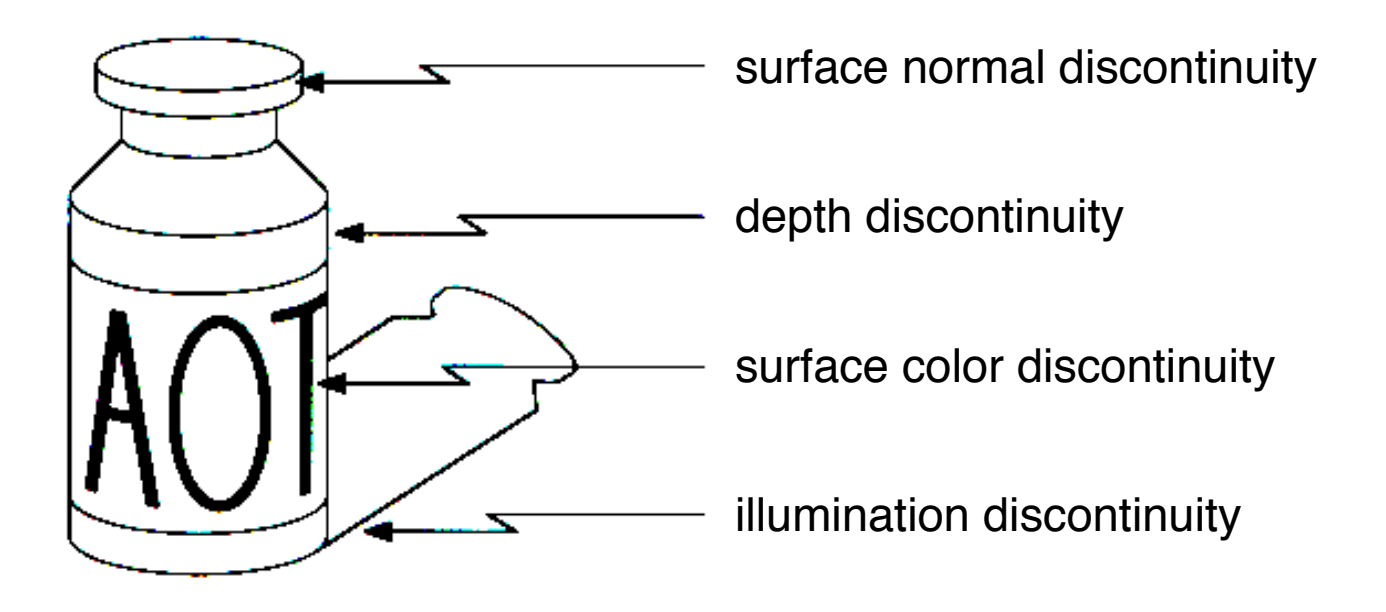

#### Edge Detection

- Intuitively, much of semantic and shape information is available in the edges
- Ideal: artist's line drawing (but artist is also using object-level knowledge)
- But what, mathematically, is an edge?

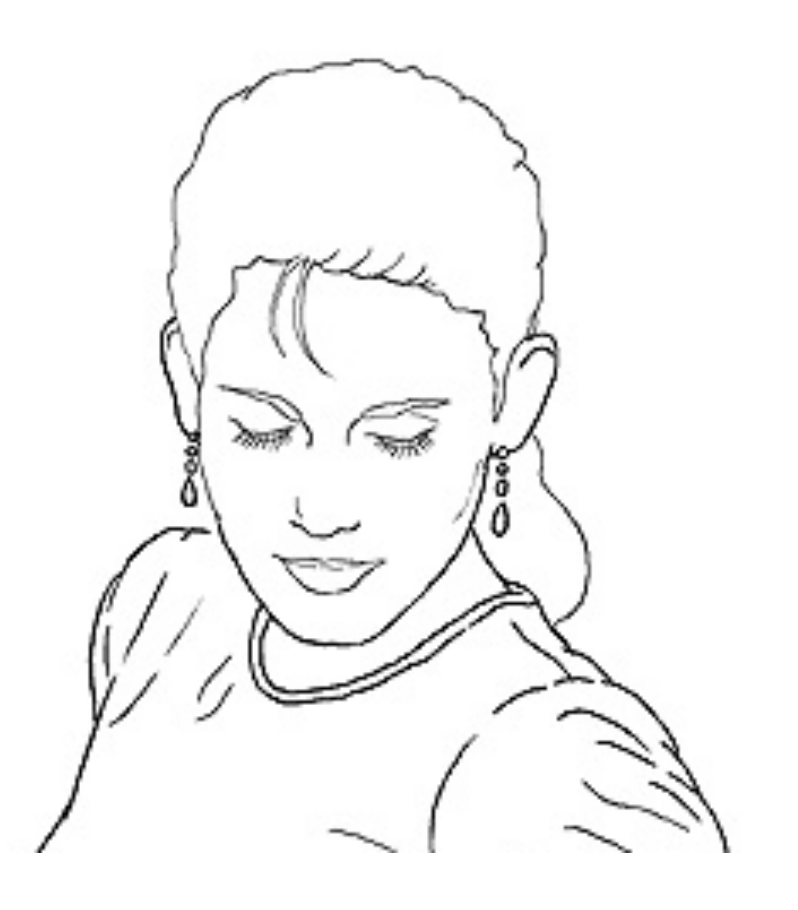

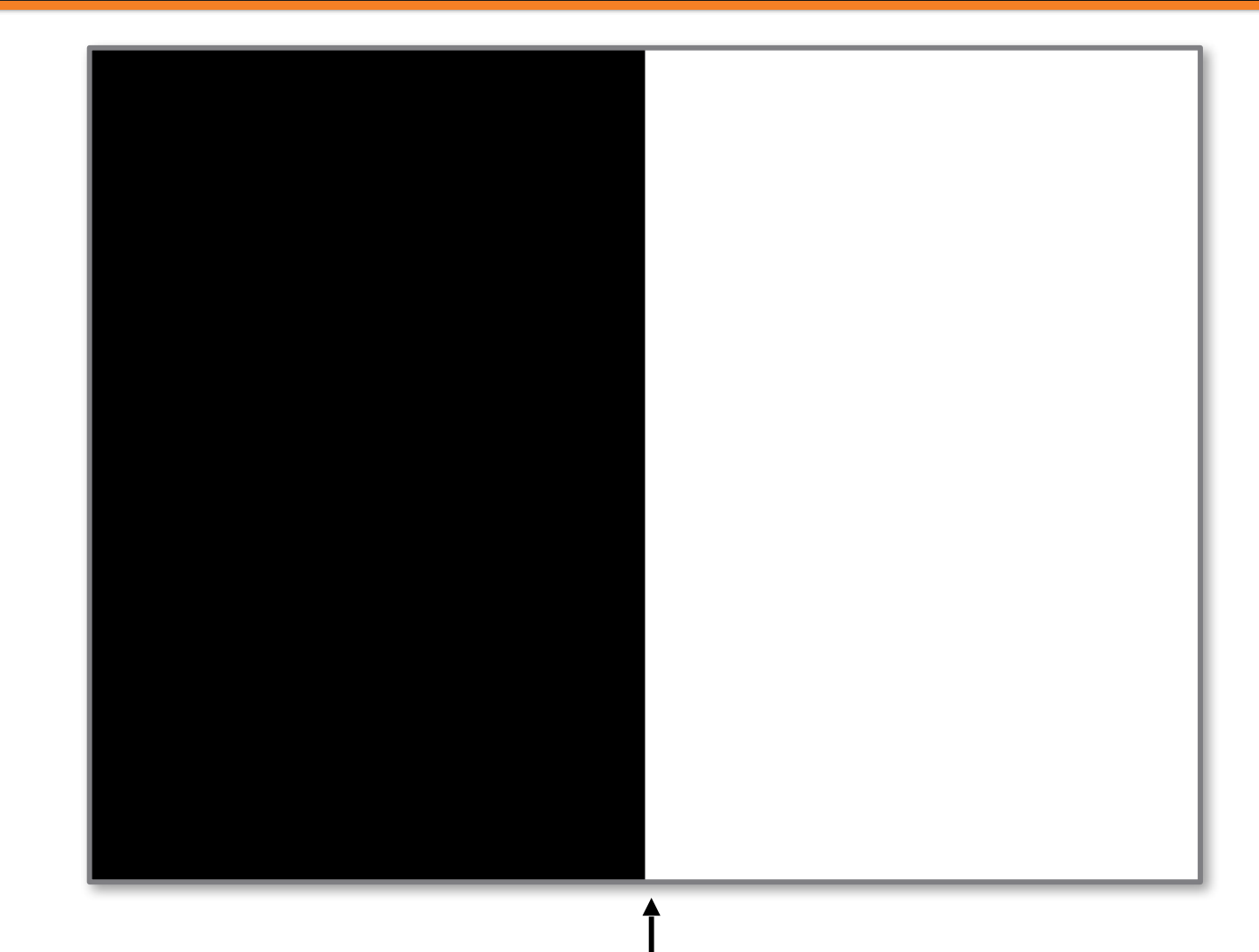

Edge easy to find

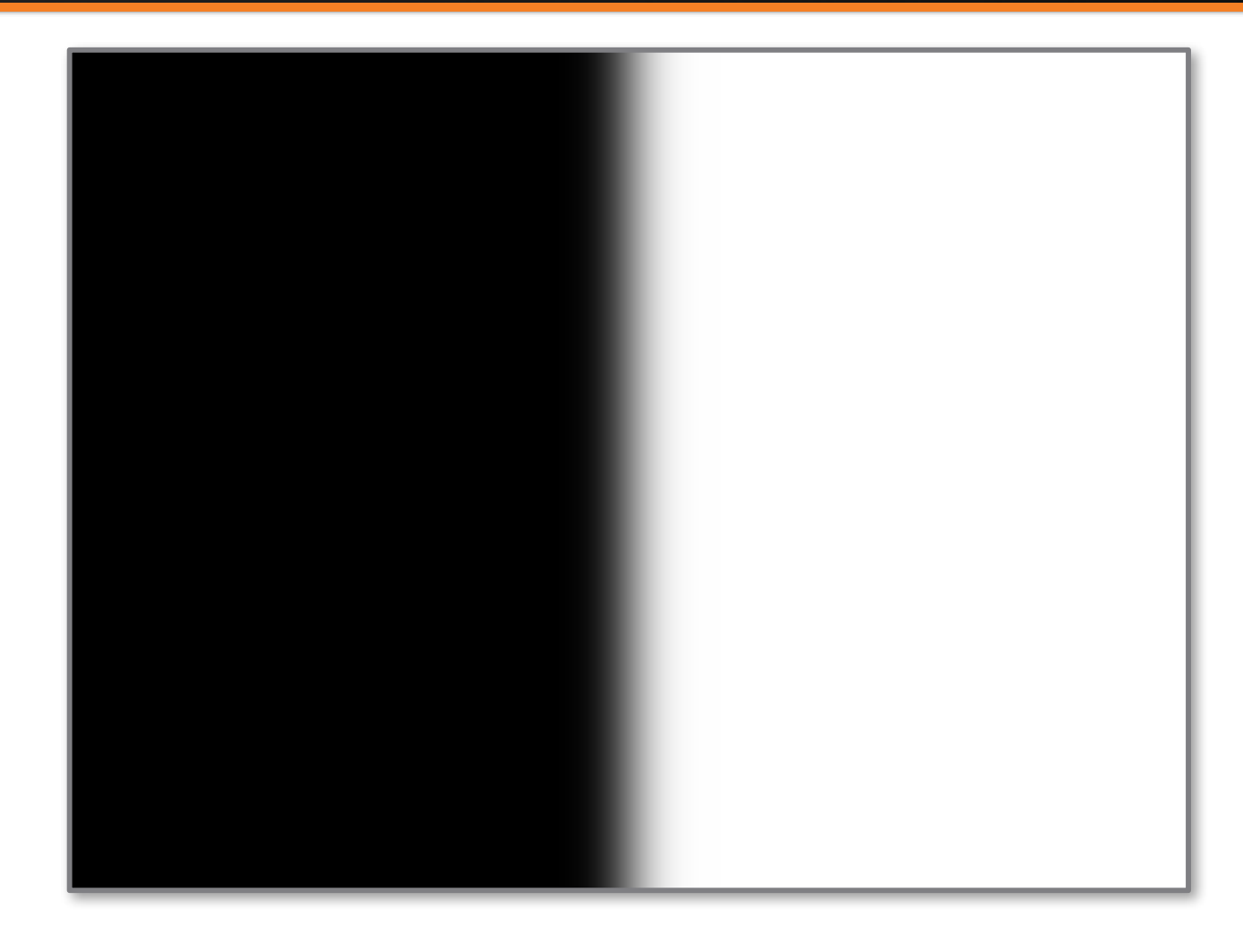

Where is edge? Single pixel wide or multiple pixels?

Source: S. Rusinkiewicz

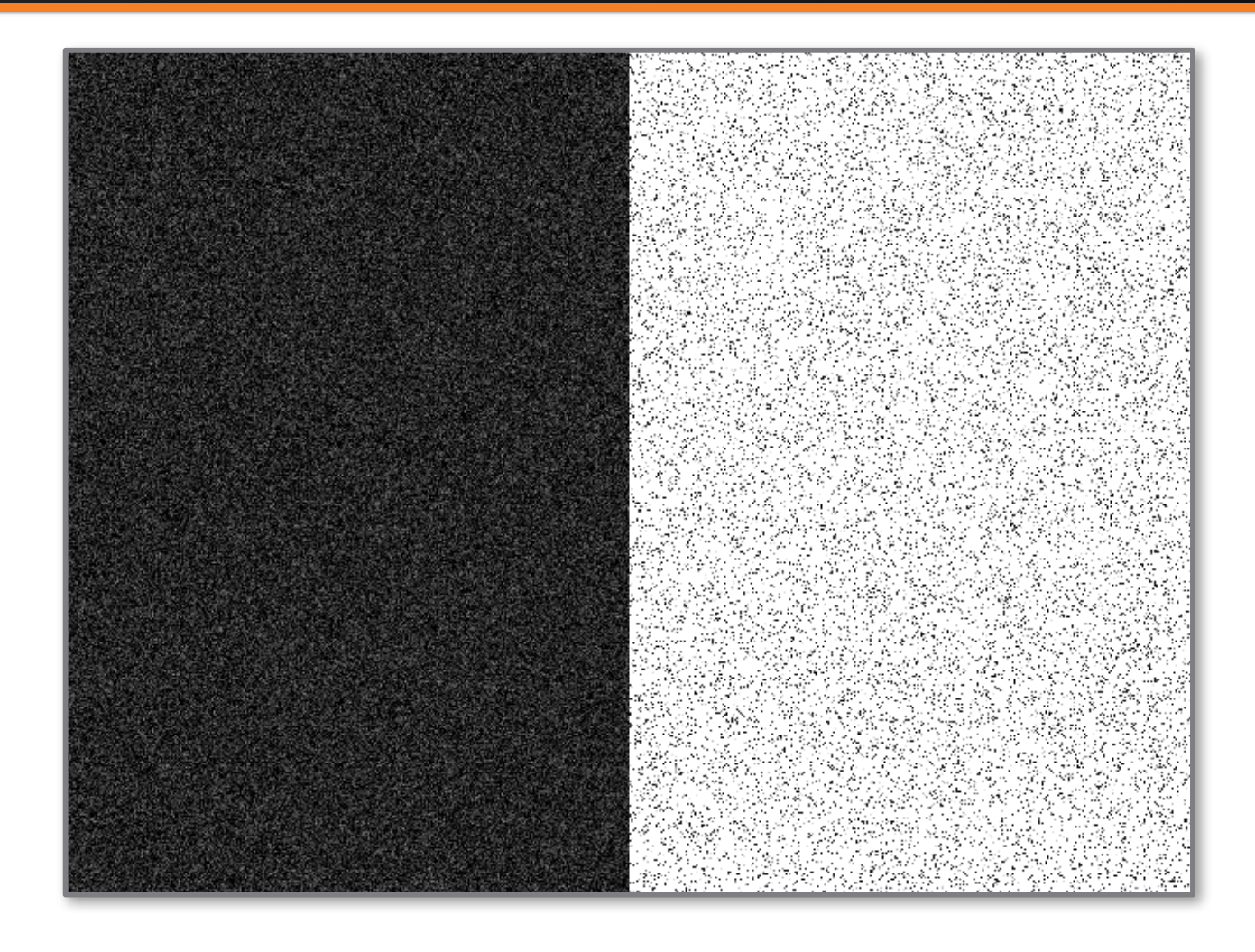

Noise: have to distinguish noise from actual edge

# Linear filtering: basics

#### Motivation: Image denoising

• How can we reduce noise in a photograph?

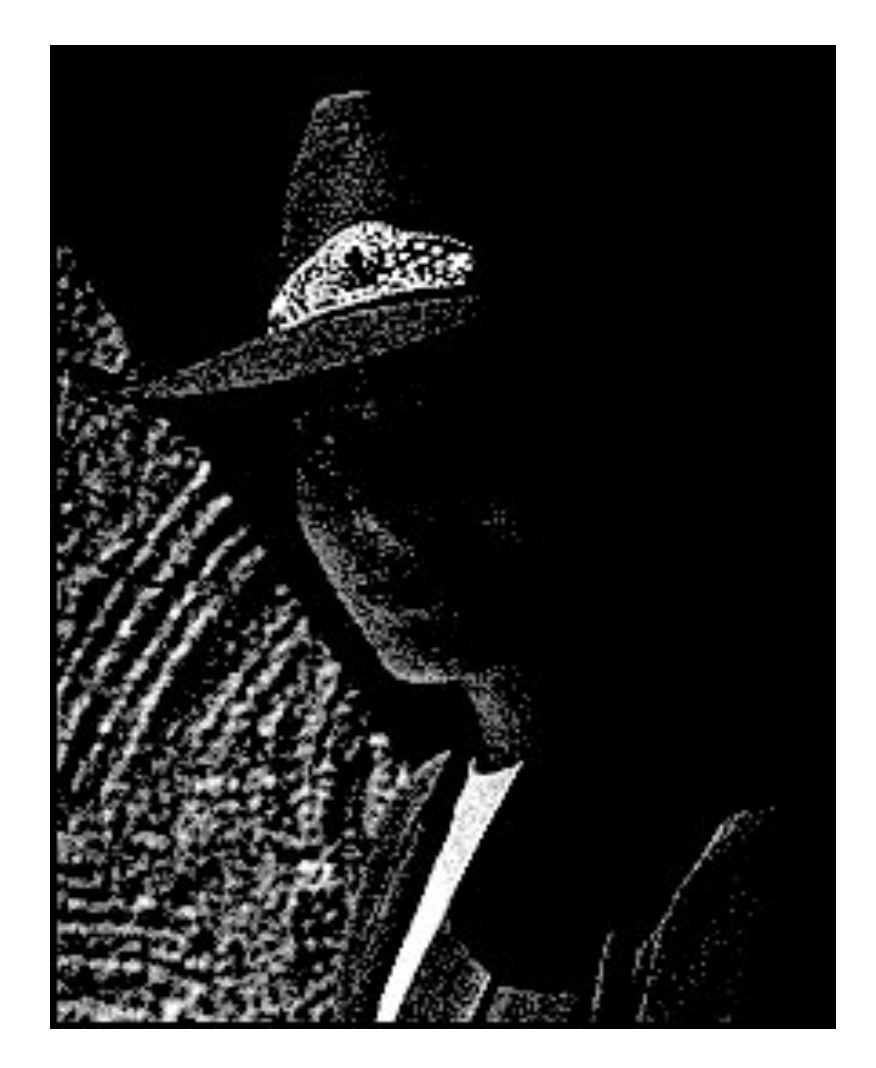

#### Idea #1: moving average

**1 — 9**

- Let's replace each pixel with a *weighted* average of its neighborhood
- The weights are called the *filter kernel*

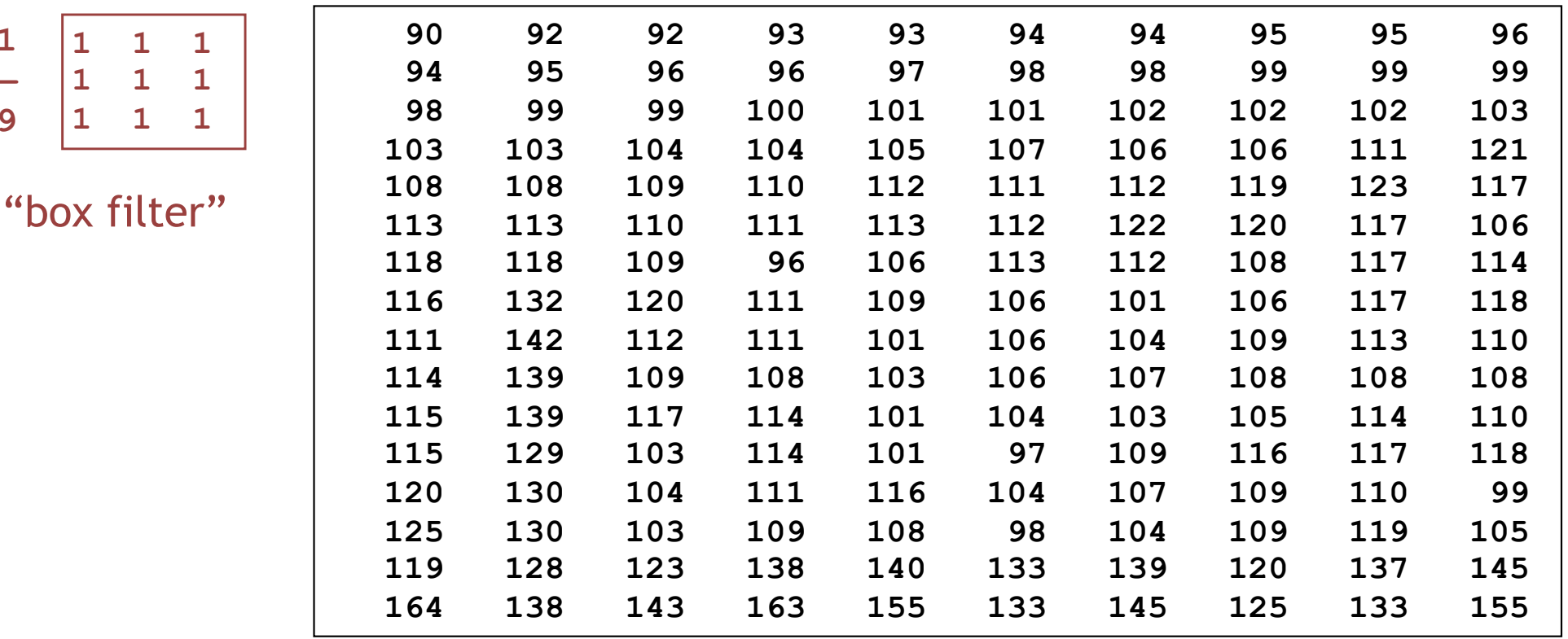

## Defining convolution

kernel

• Let *f* be the image and *g* be the kernel. The output of convolving *f* with *g* is denoted *f* \* *g*.

$$
(f * g)[i, j] = \sum_{k,l} f[i - k, j - l]g[k, l]
$$
  
Convention:  
rnel is "flipped"

- Kernel center is positioned at [i,j]
	- for a 3x3 filter, k and l range between -1 and 1

Source: F. Durand

## Annoying details

What is the size of the output?

- MATLAB: conv2(g, f, *shape*)
	- *• shape* = 'full': output size is sum of sizes of f and g
	- *• shape* = 'same': output size is same as f
	- *• shape* = 'valid': output size is difference of sizes of f and g

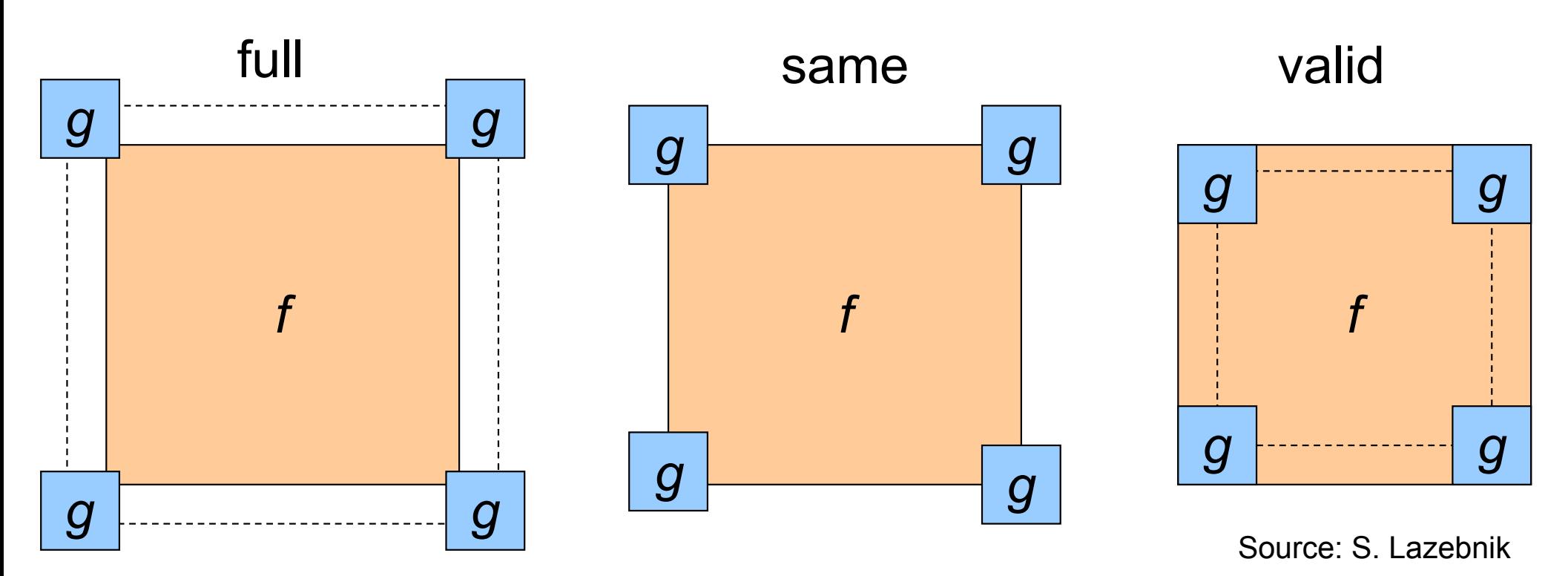

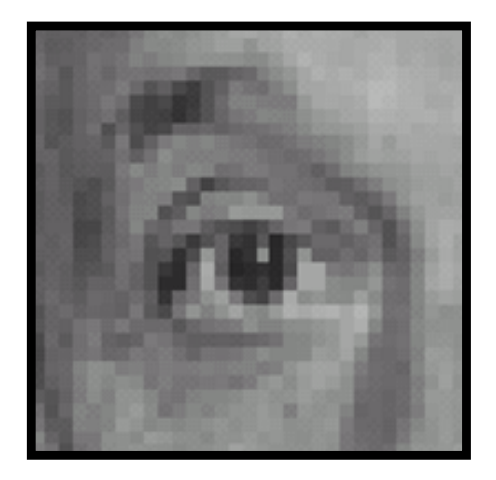

Original

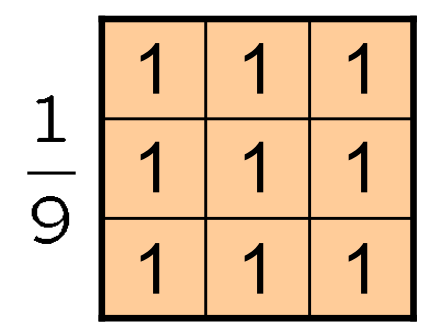

**?**

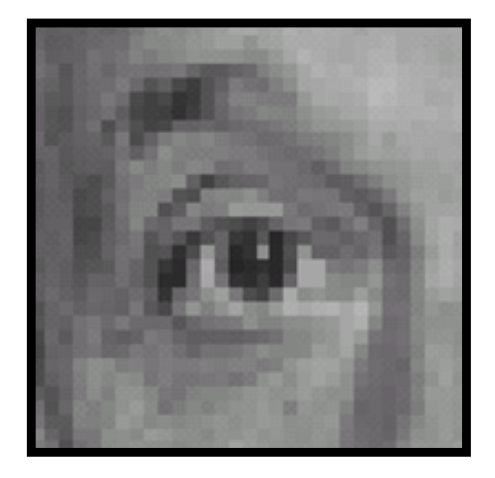

Original

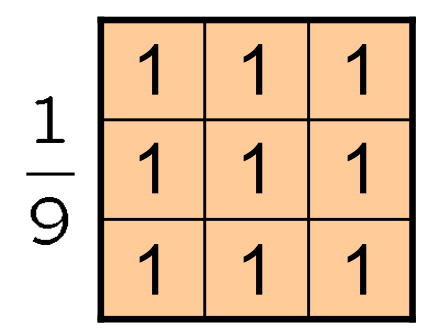

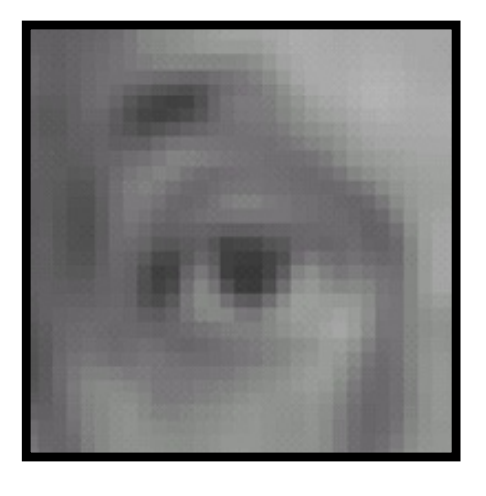

Blur (with a box filter)

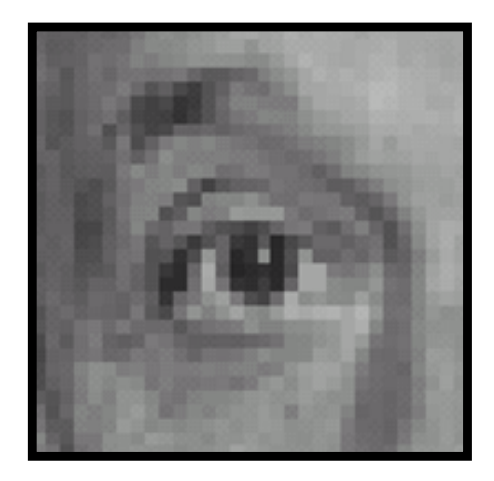

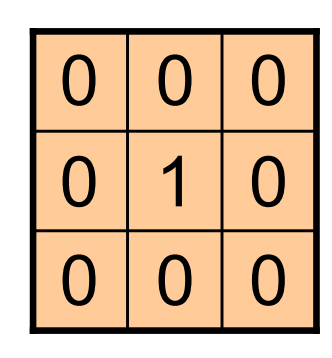

**?**

Original

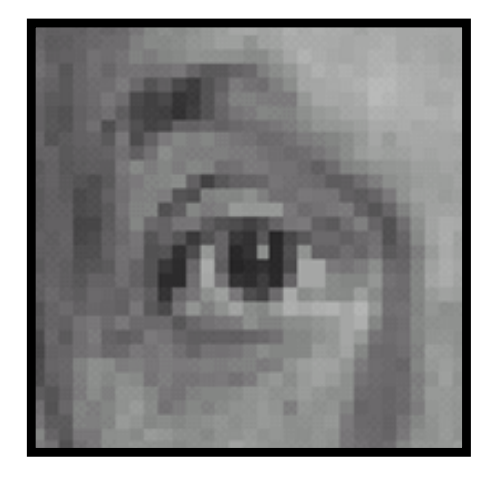

Original Filtered

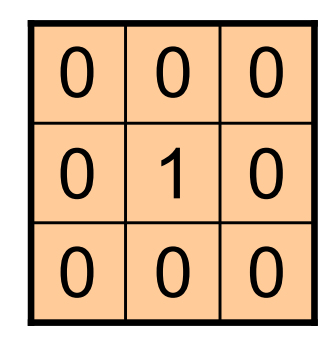

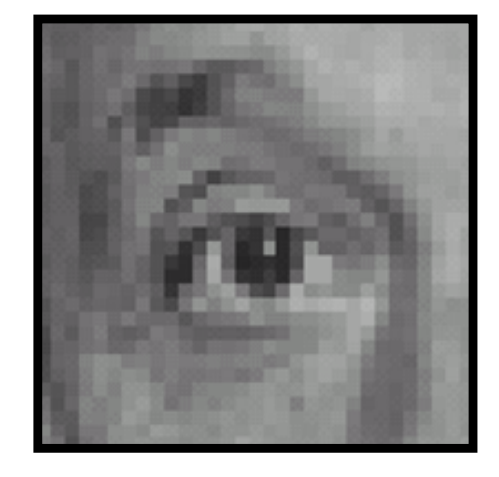

(no change)

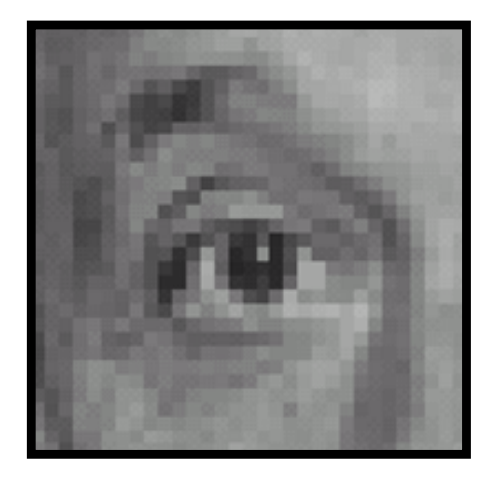

**?**

Original

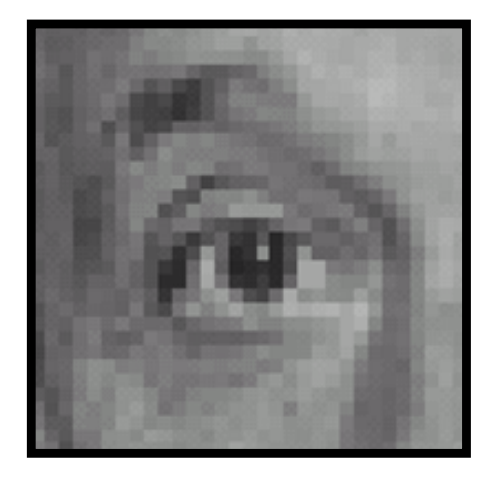

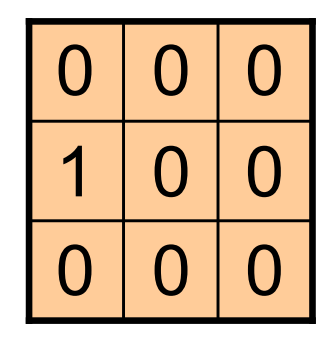

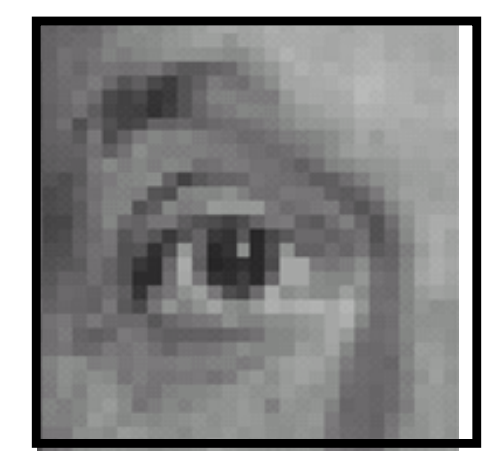

Original Shifted *left* By 1 pixel

#### Proof that convolution is commutative

• Claim: 
$$
f * g = g * f
$$

• Consider a 1-D convolution for simplicity (2-D proof similar)

$$
(f * g)[i] = \sum_{k} f[i - k]g[k]
$$
  
= 
$$
\sum_{m} f[m]g[i - m]
$$
  
= 
$$
(g * f)[i]
$$

#### Key properties of convolutions

$$
(f * g)[i] = \sum_{k} f[i - k]g[k]
$$

- Commutative:  $f * g = g * f$ 
	- Conceptually no difference between filter and signal
- Associative: *f* \* (*g* \* *h*) = (*f* \* *g*) \* *h*
	- Often apply several filters one after another:  $((f * g_1) * g_2) * g_3)$
	- This is equivalent to applying one filter:  $f * (g_1 * g_2 * g_3)$
- Distributes over addition:  $f^*(q+h) = (f^*q) + (f^*h)$
- Scalars factor out:  $kf * g = f * kg = k (f * g)$
- Identity: unit impulse *e* = […, 0, 0, 1, 0, 0, …], *f* \* *e* = *f*

#### Convolution vs cross-correlation

$$
(f * g)[i] = \sum_{k} f[i - k]g[k]
$$

- Preserves **associativity** and **commutativity**, unlike crosscorrelation (exercise: check)
- Matlab: conv, conv2, imfilter  $\blacksquare$  Matlab: filter2, imfilter

#### **Convolution Cross-correlation**

$$
f[i-k]g[k] \qquad \qquad (f \otimes g)[i] = \sum_{k} f[i+k]g[k]
$$

• Intuitively **simpler**

- 
- Used somewhat interchangeably in practice

# Sharpening and Gaussian filters

#### Smoothing with box filter revisited

- What's wrong with this picture?
- What's the solution?

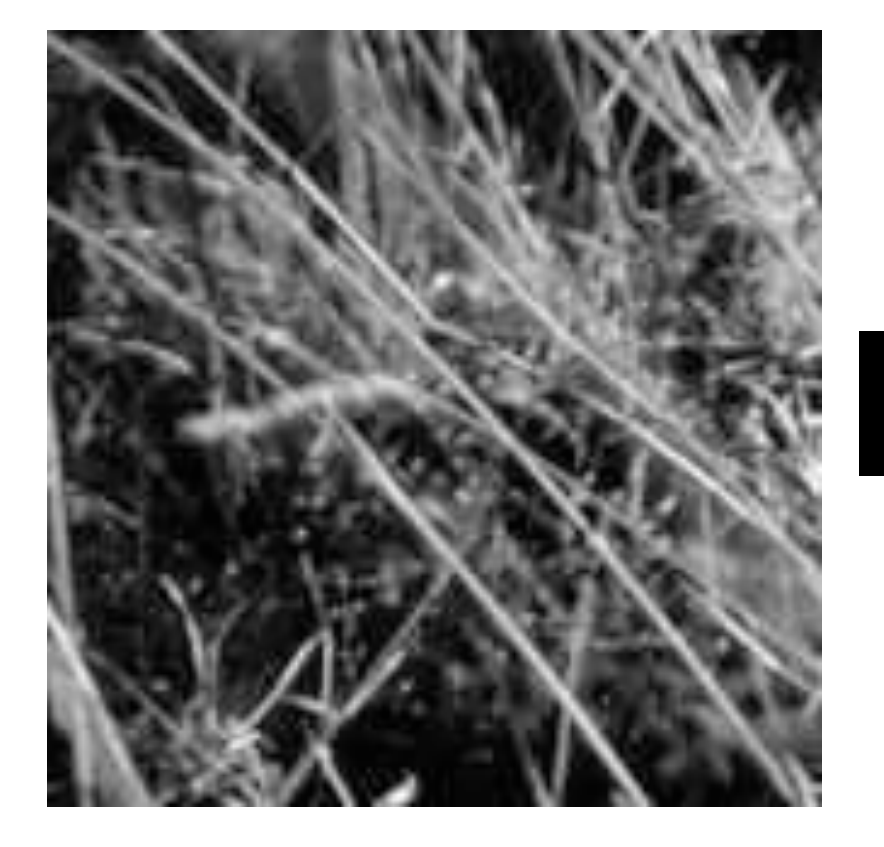

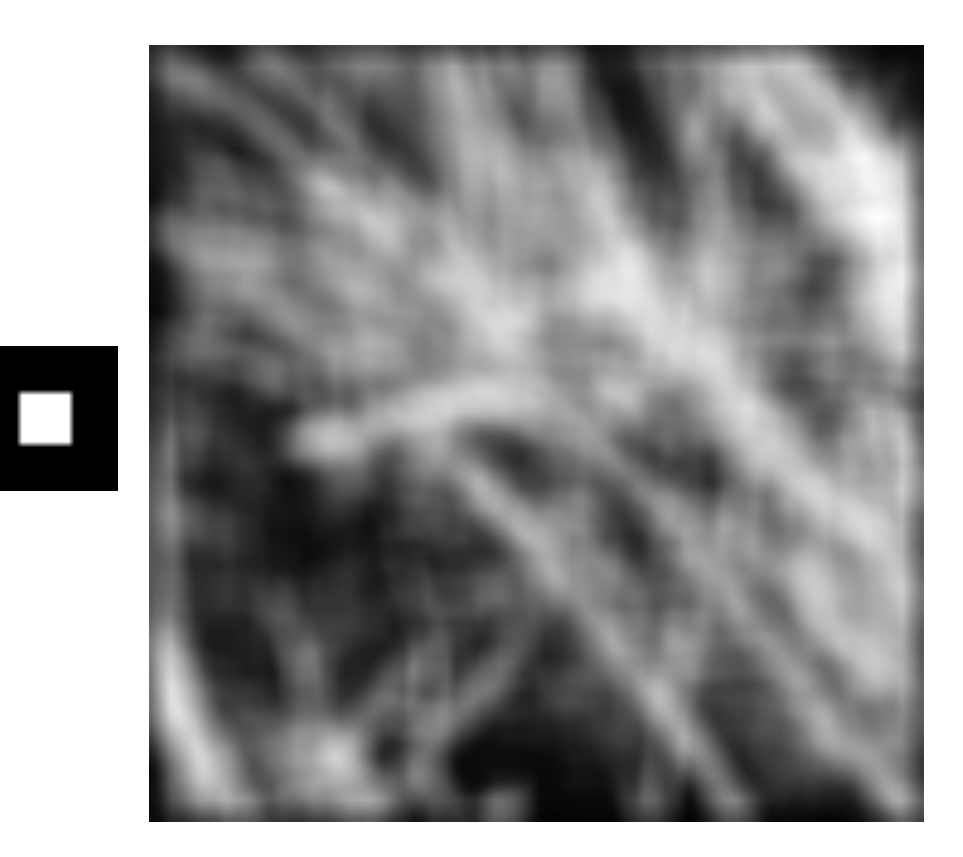

## Smoothing with box filter revisited

- What's wrong with this picture?
- What's the solution?
	- To eliminate edge effects, weight contribution of neighborhood pixels according to their closeness to the center

![](_page_23_Picture_4.jpeg)

"fuzzy blob"

![](_page_24_Picture_1.jpeg)

![](_page_24_Figure_2.jpeg)

(Note that filter sums to 1)

#### Original

![](_page_25_Picture_1.jpeg)

![](_page_25_Picture_2.jpeg)

![](_page_25_Picture_3.jpeg)

Original

#### **Sharpening filter**

- Accentuates differences with local average

# Sharpening

![](_page_26_Picture_1.jpeg)

before

![](_page_26_Picture_3.jpeg)

after

### Sharpening

#### What does blurring take away?

–

![](_page_27_Picture_2.jpeg)

![](_page_27_Picture_3.jpeg)

![](_page_27_Picture_4.jpeg)

=

#### Let's add it back:

![](_page_27_Picture_6.jpeg)

![](_page_27_Picture_7.jpeg)

![](_page_27_Picture_8.jpeg)

Source: S. Lazebnik

#### Gaussian Kernel

$$
G_{\sigma} = \frac{1}{2\pi\sigma^2} e^{-\frac{(x^2 + y^2)}{2\sigma^2}}
$$

• Constant factor at front makes volume sum to 1 (can be ignored when computing the filter values, as we should renormalize weights to sum to 1 in any case)

![](_page_28_Figure_3.jpeg)

 $5 \times 5$ ,  $\sigma = 1$ 

Source: C. Rasmussen

#### Gaussian Kernel

$$
G_{\sigma} = \frac{1}{2\pi\sigma^2} e^{-\frac{(x^2 + y^2)}{2\sigma^2}}
$$

• Standard deviation σ: determines extent of smoothing

![](_page_29_Figure_3.jpeg)

Source: K. Grauman

#### Choosing kernel width

• The Gaussian function has infinite support, but discrete filters use finite kernels

![](_page_30_Figure_2.jpeg)

#### Choosing kernel width

• Rule of thumb: set filter half-width to about 3*σ*

![](_page_31_Figure_2.jpeg)

## Gaussian vs. box filtering

![](_page_32_Picture_1.jpeg)

Source: S. Lazebnik

## Gaussian filters properties

- Remove high-frequency components from the image (*low-pass filter*)
- Convolution with self is another Gaussian
	- So can smooth with small- $\sigma$  kernel, repeat, and get same result as larger-σ kernel would have
	- Convolving two times with Gaussian kernel with std. dev. *σ* is same as convolving once with kernel with std. dev.  $\, \sigma \sqrt{2}$

#### *• Separable* kernel

- Factors into product of two 1D Gaussians
- Discrete example:

$$
\begin{bmatrix} 1 & 2 & 1 \\ 2 & 4 & 2 \\ 1 & 2 & 1 \end{bmatrix} = \begin{bmatrix} 1 \\ 2 \\ 1 \end{bmatrix} \begin{bmatrix} 1 & 2 & 1 \end{bmatrix}
$$

Source: K. Grauman

#### Separability of the Gaussian filter

$$
G_{\sigma}(x,y) = \frac{1}{2\pi\sigma^2} \exp^{-\frac{x^2 + y^2}{2\sigma^2}}
$$
  
= 
$$
\left(\frac{1}{\sqrt{2\pi}\sigma} \exp^{-\frac{x^2}{2\sigma^2}}\right) \left(\frac{1}{\sqrt{2\pi}\sigma} \exp^{-\frac{y^2}{2\sigma^2}}\right)
$$

The 2D Gaussian can be expressed as the product of two functions, one a function of  $x$  and the other a function of  $y$ 

In this case, the two functions are the (identical) 1D Gaussian

## Why is separability useful?

- Separability means that a 2D convolution can be reduced to two 1D convolutions (one among rows and one among columns)
- What is the complexity of filtering an  $n \times n$  image with an  $m \times m$  kernel?
	- $O(n^2 m^2)$
- What if the kernel is separable?
	- $\cdot$  O(n<sup>2</sup> m)

# Coming back to edge detection

![](_page_36_Picture_1.jpeg)

Winter in Kraków photographed by Marcin Ryczek

#### Edge detection

![](_page_37_Figure_1.jpeg)

Source: S. Lazebnik

#### Derivatives with convolution

For 2D function  $f(x,y)$ , the partial derivative is:

$$
\frac{\partial f(x, y)}{\partial x} = \lim_{\epsilon \to 0} \frac{f(x + \epsilon, y) - f(x, y)}{\epsilon}
$$

For discrete data, we can approximate using finite differences:

$$
\frac{\partial f(x, y)}{\partial x} \approx \frac{f(x+1, y) - f(x, y)}{1}
$$

To implement the above as convolution, what would be the associated filter?

#### Partial derivatives of an image

$$
\frac{\partial f(x, y)}{\partial x}
$$
\n
$$
\frac{\partial f(x, y)}{\partial y}
$$
\n
$$
\frac{\partial f(x, y)}{\partial y}
$$
\n
$$
\frac{\partial f(x, y)}{\partial y}
$$

Which shows changes with respect to x?

#### Image gradient

The gradient of an image:  $\nabla f = \left[\frac{\partial f}{\partial x}, \frac{\partial f}{\partial y}\right]$ 

$$
\nabla f = \begin{bmatrix} \frac{\partial f}{\partial x}, 0 \end{bmatrix} \qquad \qquad \nabla f = \begin{bmatrix} \frac{\partial f}{\partial x}, \frac{\partial f}{\partial y} \end{bmatrix}
$$

The gradient points in the direction of most rapid increase in intensity

• How does this direction relate to the direction of the edge?

The gradient direction is given by  $\theta = \tan^{-1} \left( \frac{\partial f}{\partial u} / \frac{\partial f}{\partial x} \right)$ 

The edge strength is given by the gradient magnitude

$$
\|\nabla f\| = \sqrt{\left(\frac{\partial f}{\partial x}\right)^2 + \left(\frac{\partial f}{\partial y}\right)^2}
$$

#### Effects of noise

#### Consider a single row or column of the image

![](_page_41_Figure_2.jpeg)

#### Where is the edge?

Source: S. Seitz

#### Solution: smooth first

![](_page_42_Figure_1.jpeg)

• To find edges, look for peaks in

*d* ∗

Source: S. Seitz

#### Derivative theorem of convolution

- Differentiation is convolution, and convolution is associative:  $\frac{d}{dx}(f * g) = f * \frac{d}{dx}g$
- This saves us one operation:

![](_page_43_Figure_3.jpeg)

Source: S. Seitz

### Derivative of Gaussian filters

#### Which one finds horizontal/vertical edges?

![](_page_44_Figure_2.jpeg)

#### Derivative of Gaussian filters

#### Are these filters separable?

![](_page_45_Figure_2.jpeg)

Source: S. Lazebnik

#### Recall: separability of the Gaussian filter

$$
G_{\sigma}(x,y) = \frac{1}{2\pi\sigma^2} \exp^{-\frac{x^2 + y^2}{2\sigma^2}} = \left(\frac{1}{\sqrt{2\pi}\sigma} \exp^{-\frac{x^2}{2\sigma^2}}\right) \left(\frac{1}{\sqrt{2\pi}\sigma} \exp^{-\frac{y^2}{2\sigma^2}}\right)
$$

The 2D Gaussian can be expressed as the product of two functions, one a function of  $x$  and the other a function of  $y$ 

In this case, the two functions are the (identical) 1D Gaussian

#### Scale of Gaussian derivative filter

#### Smoothed derivative removes noise, but blurs edge. Also finds edges at different "scales"

![](_page_47_Figure_2.jpeg)

#### 1 pixel 3 pixels 7 pixels

Source: D. Forsyth

## Review: Smoothing vs. derivative filters

#### Smoothing filters

- Gaussian: remove "high-frequency" components; "low-pass" filter
- Can the values of a smoothing filter be negative?
- What should the values sum to?
	- **• One:** constant regions are not affected by the filter

![](_page_48_Picture_6.jpeg)

#### Derivative filters

- Derivatives of Gaussian
- Can the values of a derivative filter be negative?
- What should the values sum to?
	- **• Zero:** no response in constant regions
- High absolute value at points of high contrast

![](_page_48_Picture_13.jpeg)

# Edge detection algorithms

![](_page_50_Picture_1.jpeg)

Noise: have to distinguish noise from actual edge

![](_page_51_Picture_1.jpeg)

Is this one edge or two?

![](_page_52_Picture_1.jpeg)

#### Texture discontinuity

- 1. Filter image with derivative of Gaussian
- 2. Find magnitude and orientation of gradient
- 3. …
- $\overline{4}$ .

J. Canny, *A Computational Approach To Edge Detection*, IEEE Trans. Pattern Analysis and Machine Intelligence, 8:679-714, 1986.

![](_page_54_Picture_1.jpeg)

original image

![](_page_55_Picture_1.jpeg)

magnitude of the gradient

![](_page_56_Picture_1.jpeg)

#### thresholding

Slide credit: Steve Seitz

![](_page_57_Figure_1.jpeg)

thresholding

#### Non-maximum suppression

Check if pixel is local maximum along gradient direction, select single max across width of the edge

– requires checking interpolated pixels p and r

![](_page_58_Picture_3.jpeg)

![](_page_58_Figure_4.jpeg)

## Non-maximum suppression

![](_page_59_Picture_1.jpeg)

#### Non-maximum suppression

![](_page_60_Picture_1.jpeg)

Problem: pixels along this edge didn't survive the thresholding

#### thinning (non-maximum suppression)

Slide credit: Steve Seitz

#### Hysteresis thresholding

Use a high threshold to start edge curves, and a low threshold to continue them.

![](_page_61_Figure_2.jpeg)

## Hysteresis thresholding

![](_page_62_Picture_1.jpeg)

#### **original image**

![](_page_62_Picture_3.jpeg)

**high threshold (strong edges)**

![](_page_62_Picture_5.jpeg)

**low threshold (weak edges)**

![](_page_62_Picture_7.jpeg)

**hysteresis threshold**

```
Source: L. Fei-Fei
```
- 1. Compute x and y gradient images
- 2. Find magnitude and orientation of gradient
- 3. Non-maximum suppression:
	- Thin wide "ridges" down to single pixel width
- 4. Linking and thresholding (hysteresis):
	- Define two thresholds: low and high
	- Use the high threshold to start edge curves and the low threshold to continue them

J. Canny, *A Computational Approach To Edge Detection*, IEEE Trans. Pattern Analysis and Machine Intelligence, 8:679-714, 1986.

#### Faster Edge Detectors

- Can build simpler, faster edge detector by omitting some steps:
	- No nonmaximum suppression
	- No hysteresis in thresholding
	- Simpler filters (approx. to gradient of Gaussian)

• Sobel: 
$$
\begin{pmatrix} 1 & 0 & -1 \ 2 & 0 & -2 \ 1 & 0 & -1 \end{pmatrix} \begin{pmatrix} 1 & 2 & 1 \ 0 & 0 & 0 \ -1 & -2 & -1 \end{pmatrix}
$$

• Roberts: 1 0  $0 -1$  $0 -1$ 1 0

## Image gradients vs. meaningful contours

• Berkeley segmentation database:

http://www.eecs.berkeley.edu/Research/Projects/CS/vision/grouping/segbench/

![](_page_65_Picture_3.jpeg)

![](_page_65_Picture_4.jpeg)

![](_page_65_Picture_5.jpeg)

image human segmentation gradient magnitude

![](_page_65_Picture_7.jpeg)

#### Data-Driven Edge Detection

![](_page_66_Figure_1.jpeg)

P. Dollar and L. Zitnick, Structured forests for fast edge detection, ICCV 2013

#### Next class: feature detectors and descriptors

![](_page_67_Picture_1.jpeg)